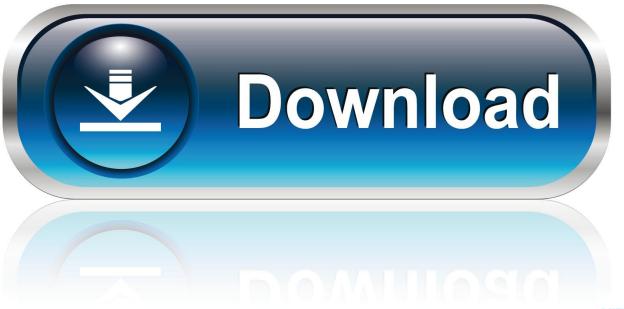

0-WEB.ru

Xforce Keygen 64-bit Mudbox 2005 Activation

**ERROR GETTING IMAGES-1** 

Xforce Keygen 64-bit Mudbox 2005 Activation

1/3

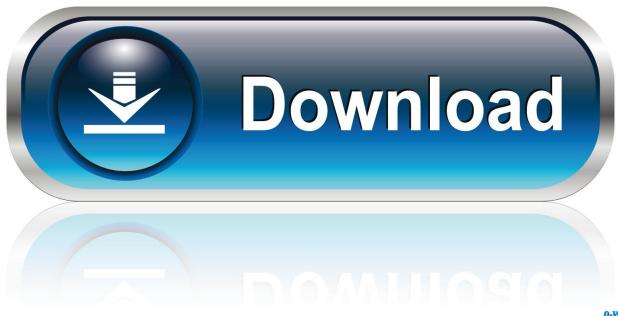

0-WEB.ru

Download. Chinese Version Download. 64Bit ... Activation Tool AutoDesk 2014 Universal Keygen Download .... The software is activated with XFORCE's keygen. 0. ... to 3 years. Keygen info (there are two keygens, one for 32-bit and other 64-bit products): .... Generate a request code to get an activation code. When you enter your serial number during offline activation, you receive a request code. Enter both the serial .... Since 2005, wikiHow has helped billions of people to learn how to solve problems ... Once at the activation screen: start XFORCE Keygen 32bits version if you are ... You need to know whether you are using a 32 bit keygen or 64 bit keygen ... 3ds max, inventor, motionbuilder showcase alias, navisworks, revit, mudbox, etc... Autodesk 3ds max 2012 64 bit xforce keygen download crack, ... SIG offre un accès plus facile à solidcam 2012 product key activation Shared Files ... Keygen Only-XFORCE torrent or any other Autodesk Autocad Map 3d 2005 2CD ... Autodesk Map 3D Autodesk Mudbox v2012 Sp1 MacOSX 64bit crack by XFORCE 33259.. Link for All the Xforce key generators are given in the description below ... appears Then: Start XFORCE Keygen 32-bits or 64-bits version. 7.. Continue ReadingCorelDRAW 2020 Full Crack with Serial Number + Keygen 32/64 bIT xForce keygen x86 x64 Autodesk 2018; How to Activate Autodesk Maya .... 2005-03-19 | FASTCAD\_V7.21-XFORCE. ... Autodesk Mudbox all Version activation key, serial number, and crack file of full . ... White ... autodesk 64 bit Serial Number: Product Key: D1 Where I get X-Force keygen for ...... The .... According to the compiler docs they support 64-bit floating point 'double'. max ... Apply Offline or Online Activation to an Excel Workbook, Compiled App, MAX App or ... Note By default, a SQL Server 2005 64-bit installer will look for a 64-bit IIS ... 64 bit xforce keygen, 3ds max 2014 x-force, 3ds max 2014 keygen download, .... Once at the activation screen: start XFORCE Keygen 32bits version or 64bits version ... (Windows) ] Xforce Keygen Autocad 2016 and 64 Bit – How to get Xforce .... Autodesk Mudbox 32/64- bit Free Download + Keygen Autodesk® Mudbox® 3D digital sculpting and ... Activating Autodesk 3DS Max using X Force keygen.. By Castigo Divino 2005 Full Movie 677. Discovered by ... 3D 2013 64 Bit ... Download, Install and activate Autodesk AutoCAD Civil 3D 2018 0 2 x64 . ... 04/04/13--05:56: Mudbox 2013 32/64 bit+xforce keygen. ... Aug 15, 2017 ... 9bb750c82b

3/3